## **The University of Tokyo (Graduate Schools) Examination Fee Payment by Credit Card, Union Pay, and Alipay**

24 hours a day, 365 days a year, you can pay anytime! Easy, Convenient and Simple!

**You can pay the Examination Fee by using Credit Card, Union Pay, and Alipay.**

*Access*

**VISA** 

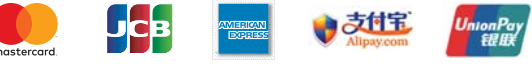

**htma** *f*ou can access

Web Application - Online Transaction **Admission Procedure** Web Application - Online Transaction

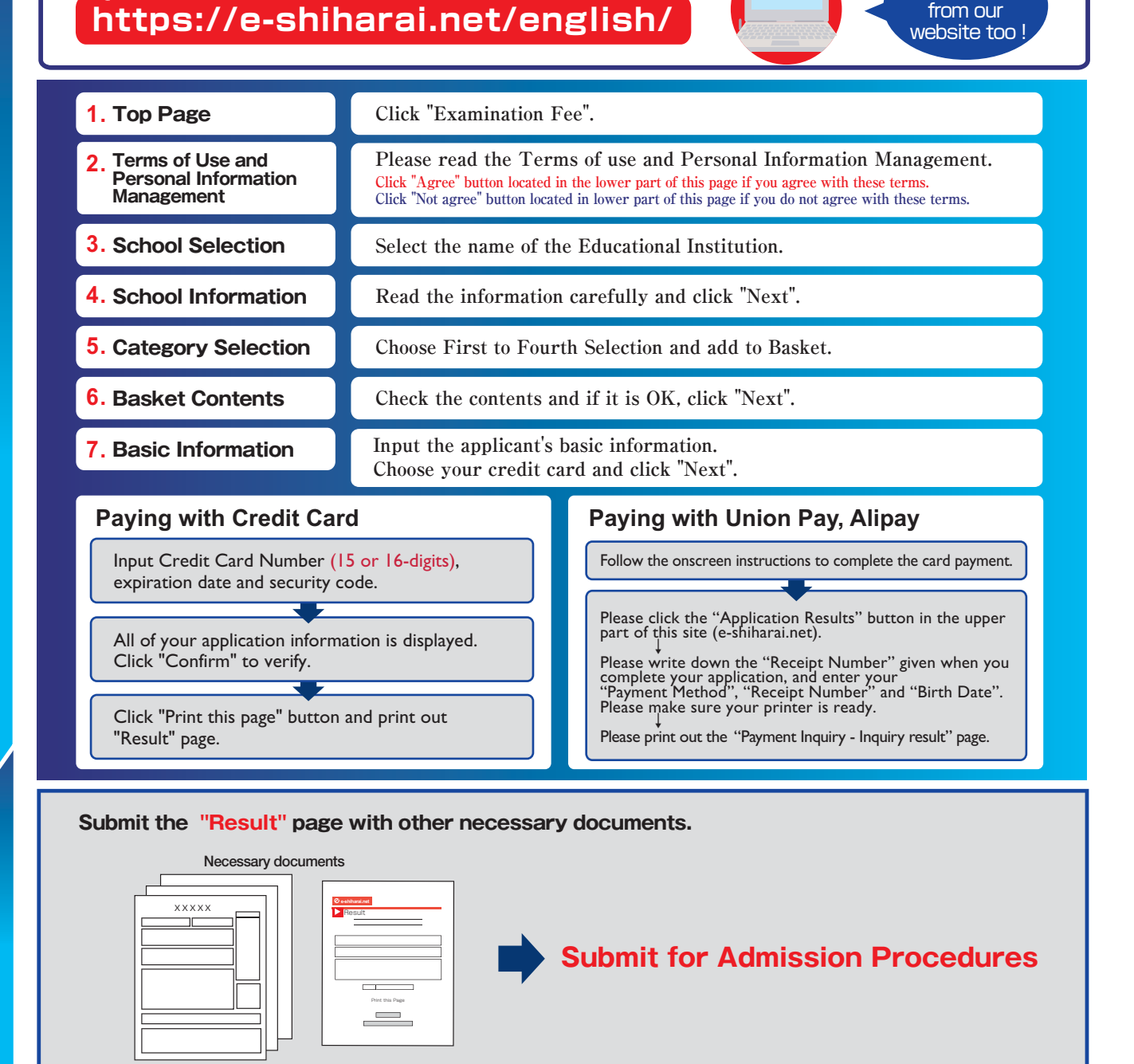

## **【NOTICE/FAQ】**

- **●Please make the payment in time to complete the procedures within the payment period.**
- **●Please complete payment by 11:00 pm Japan standard time, on the last date of the payment period.**
- **●A transmission fee is added to Examination fee. For further information, please visit our website.**
- **●Please note that no refund will be made under any circumstances.**
- **●Please contact the credit card company directry if your card is not accepted.**
- **●It is possible to use a card which carries a name different from that of the applicant. However, please make sure that all the information provided on the "Basic information" page are those of the applicant's.**
- **●If you did not print out the "Result" page, you can check it again later on the "Application Result" page. Please enter the "Receipt Number" and "Birth Date" to redisplay the information.**

**For questions or problems not mentioned here, please contact :**

## E-Service Support Center Tel : +81-3-5952-9052 (24 hours everyday)

Admission Procedure